# WSTOOLSH

#### BY **IMPLEMENTATION SPECIALISTS**

Your Industry Leader in Dynamics *&* Key2Act

Features **|** Enhancements **|** Development **|** Support

# **About wsTOOLS**

**Established in 2005, Implementation Specialists is a Microsoft Gold Certified Partner with Advanced ERP Competency.** 

Our wsTOOLS collection of add-on solutions for Microsoft Dynamics GP and Key2Act Signature was designed to help your employees work smarter, not harder. With wsTOOLS, you'll be able to simplify and speed up common processes and allow your employees to do their work in the way that's best for your business.

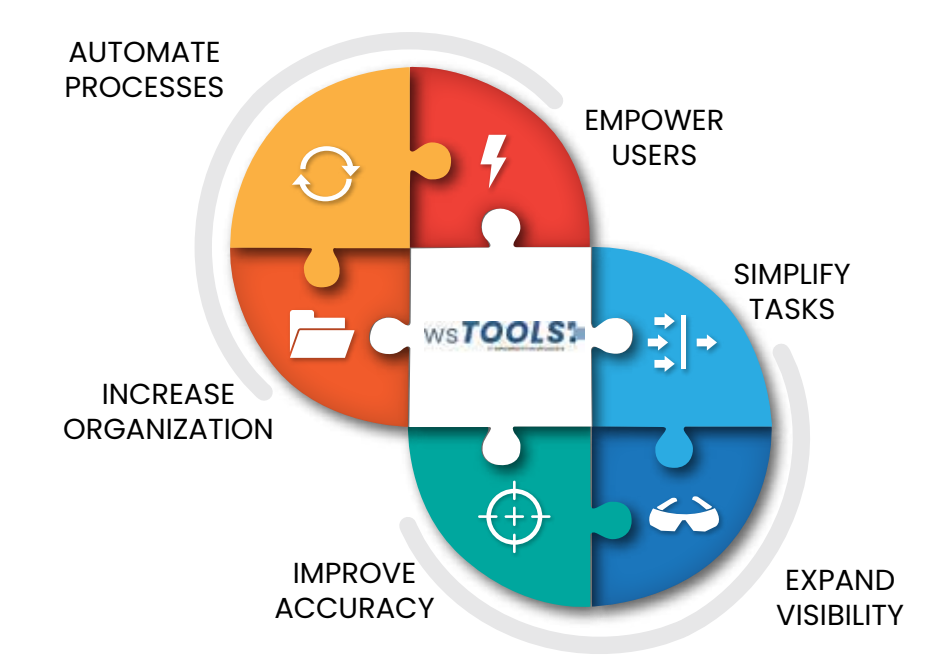

### **Our Key2ActSolutions**

AutoCharge JCDivisionChange QuickMail V2 QuickFind V2 SelectCostTransfer V2 VoidReopen WebTimeEntry V2 Quick PO Dispatch Center CustomerModifier+ VendorModifier+ **AutoList** VendorChange

## **Our GP Solutions**

InventoryRound PostingControl SimplyUse SummaryRecalc GLBankBridge **OuickPO** POVendorChange PMVendorChange PMUnapply SpeedSwitch NextID **GPIntegrations** PaymentReapply **QuickCollect** PayrollRewind PayrollHandoff 1095Importer Drawer FTERefreshableReport PTOLiabilityReport AutoDiscount

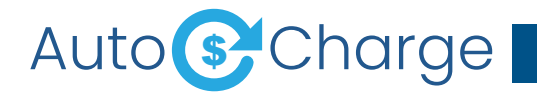

Never key standard charges line by line to a Service call Invoice again. Use AutoCharge to calculate a percentage discount for a specific cost category or across them all. No matter the charge or cost you want to add, AutoCharge's user-friendly setup makes it easy to get started. AutoCharge remembers additional charges for your customers so you don't have to!

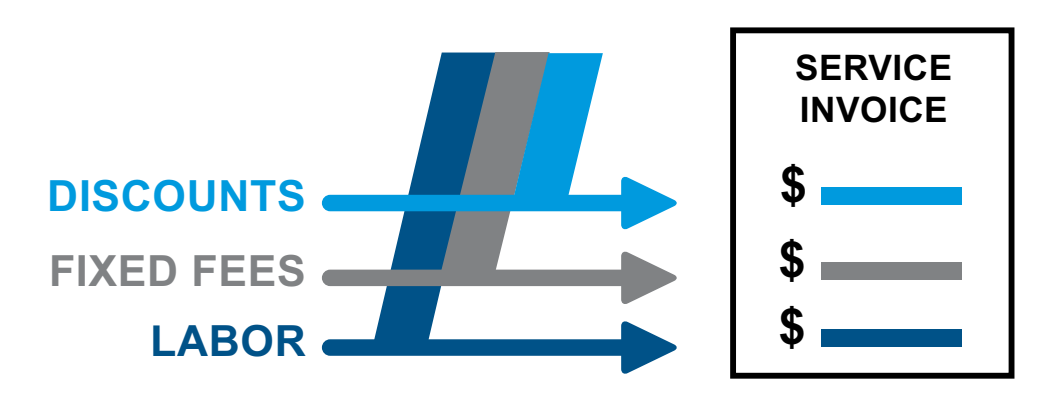

Auto Charge provides a simple and convenient way to automatically add labor, discounts and other costs to service invoices based on your unique rules.

# **JC**DivisionChange

Allows you to change the division on a job, even after you have posted transactions. Eliminates re-keying and adjusting or reversing transactions. Updates GL Divisional accounts for the change automatically.

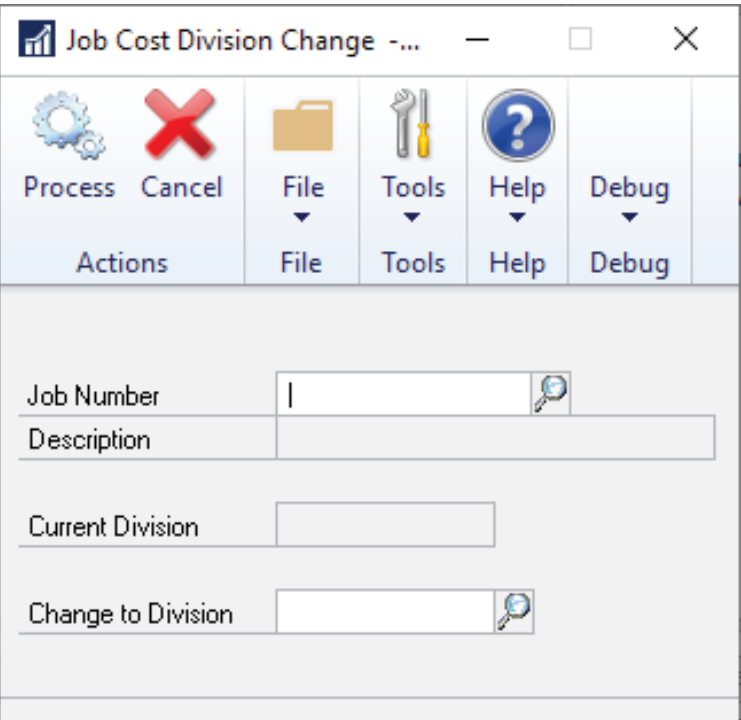

**uick⊠ail** ∨2

Send SSRS reports as PDF attachments right from KEY2ACT Signature. In a single step, email attachments of Invoices, Call Summary Reports, Job Status Reports and more without leaving the Signature window.

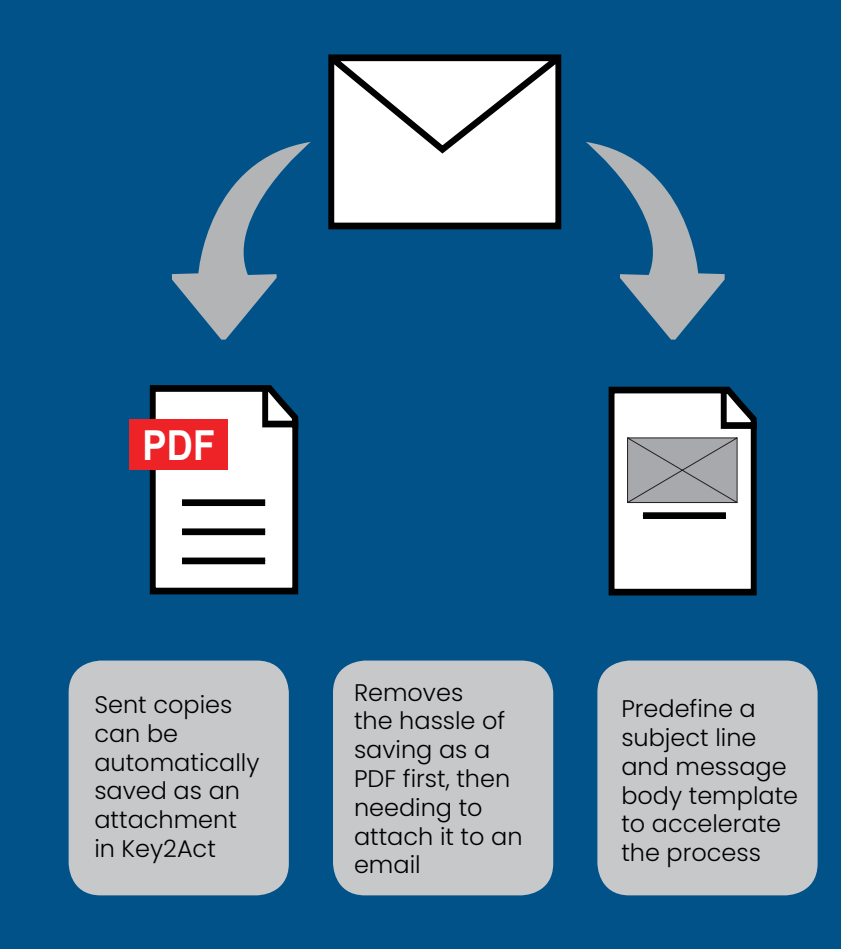

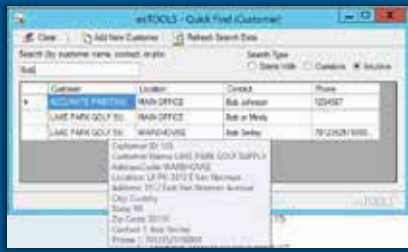

Start typing part of the phone number, a contact's first or last name, or customer name and QuickFind intuitively filters the results

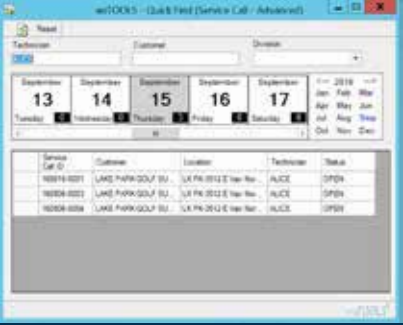

Find service calls based on the date of the call with optional filters for technician, customer and division

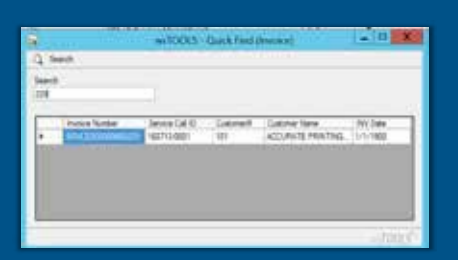

No need to type the whole invoice number

# **uick**Find **V2**

Powerful searching produces immediate results when trying to find a customer, vendor, service call or invoice. Search by any information you know even with misspellings.

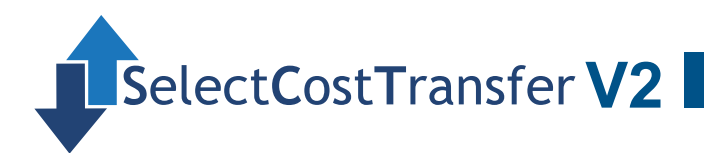

Overcome posting mistakes. SCT helps you move the transactions to the correct service call or job and send appropriate transactions to General Ledger.

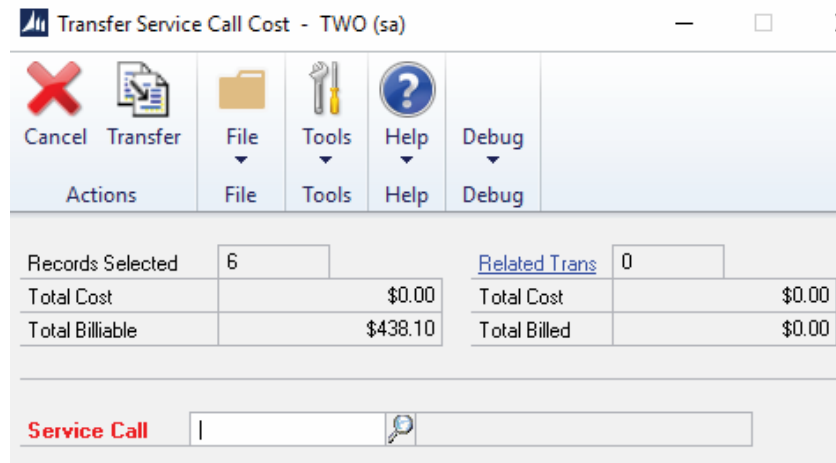

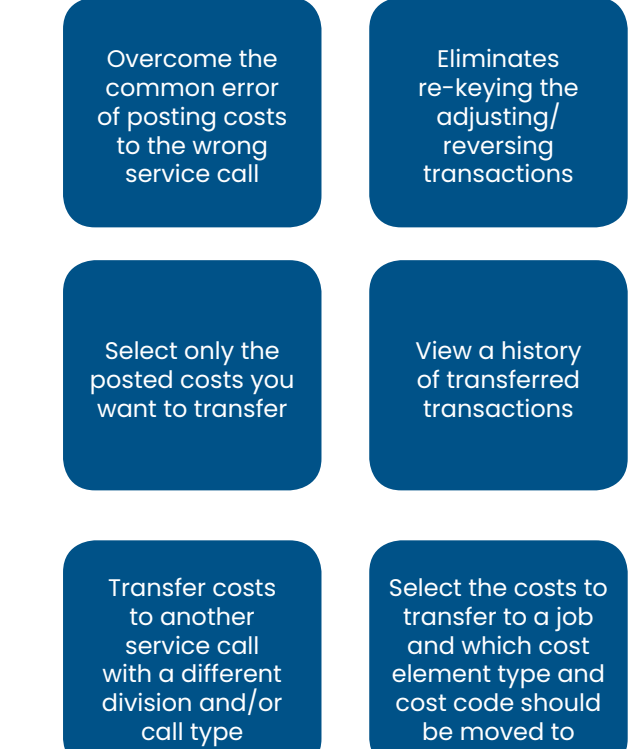

×

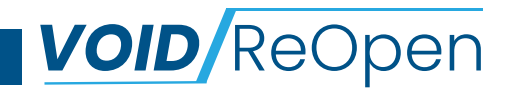

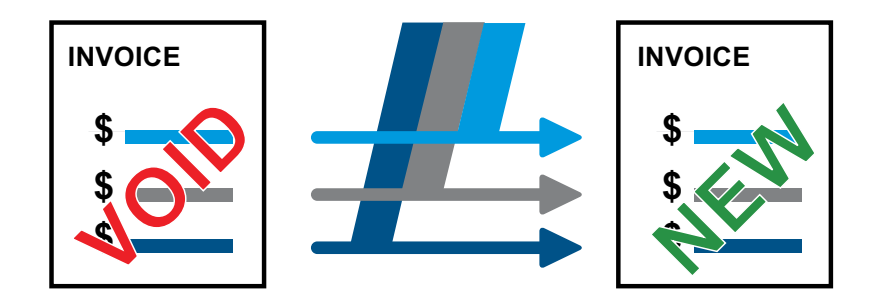

Correcting KEY2ACT Service Invoices just got easier. The days of recreating a service call invoice from scratch are over. VoidReOpen returns the costs back to the service call for re-billing.

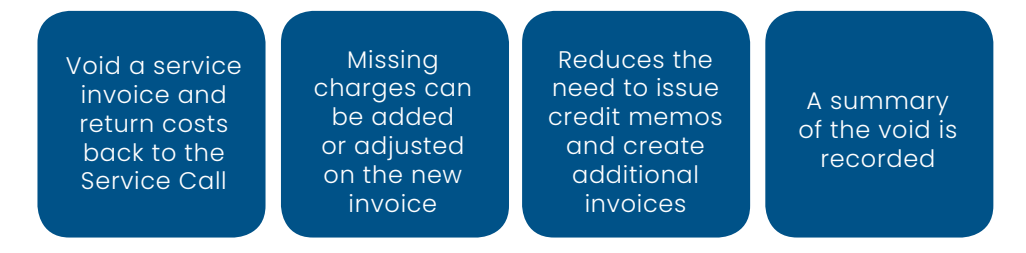

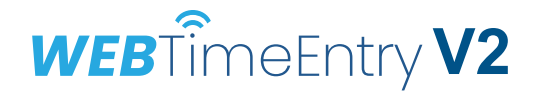

Enter your labor from anywhere. Use the web browser on your phone, tablet or computer to submit labor, travel or expenses against service calls and jobs. Sold as a product not by user count.

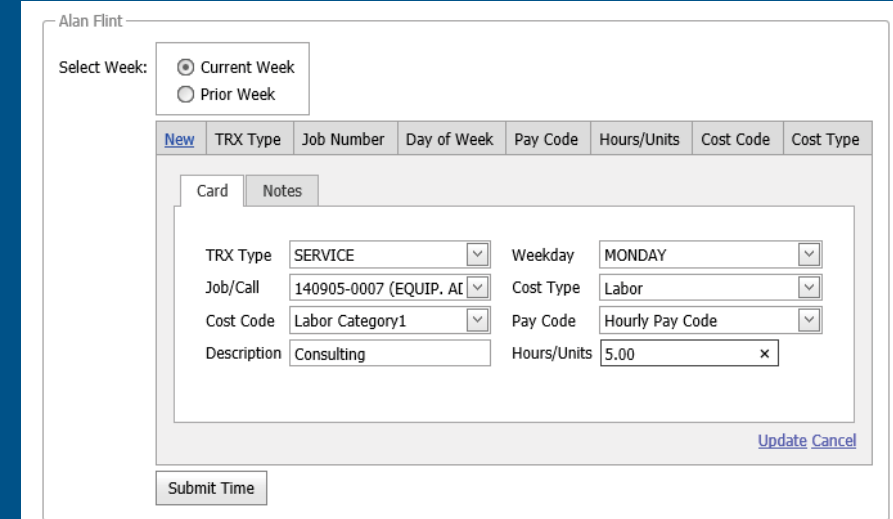

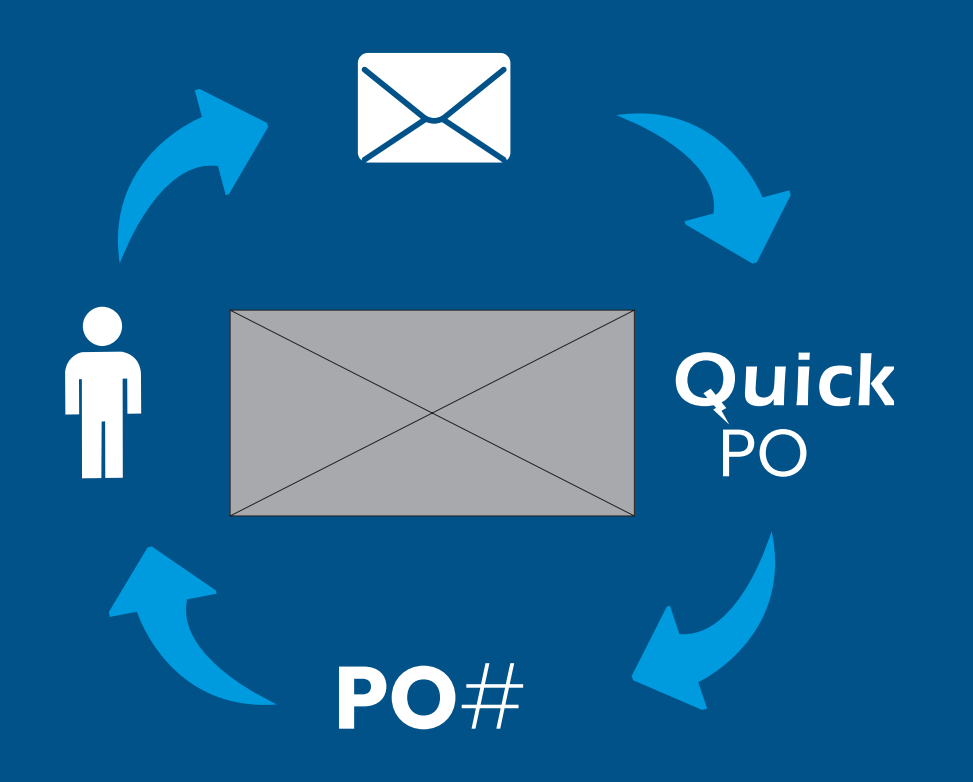

# **QuickPO**

With no back-office assistance required, Quick PO allows users to create a Purchase Order in GP by simply sending an email. Requester receives an automated email with the PO number within minutes.

#### **Send an email to quickly create a PO in GP**

- Reserves the next PO number in GP so further detail can be added upon return
- Streamlines the PO process to save time

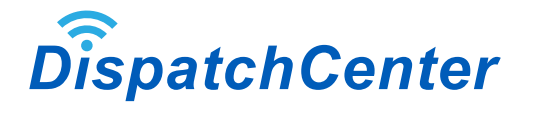

Simplify the lives of your sales reps, dispatchers, and service teams by connecting more areas of your business. The ultimate tool for putting prospects, customers, contracts, and schedules at your fingertips.

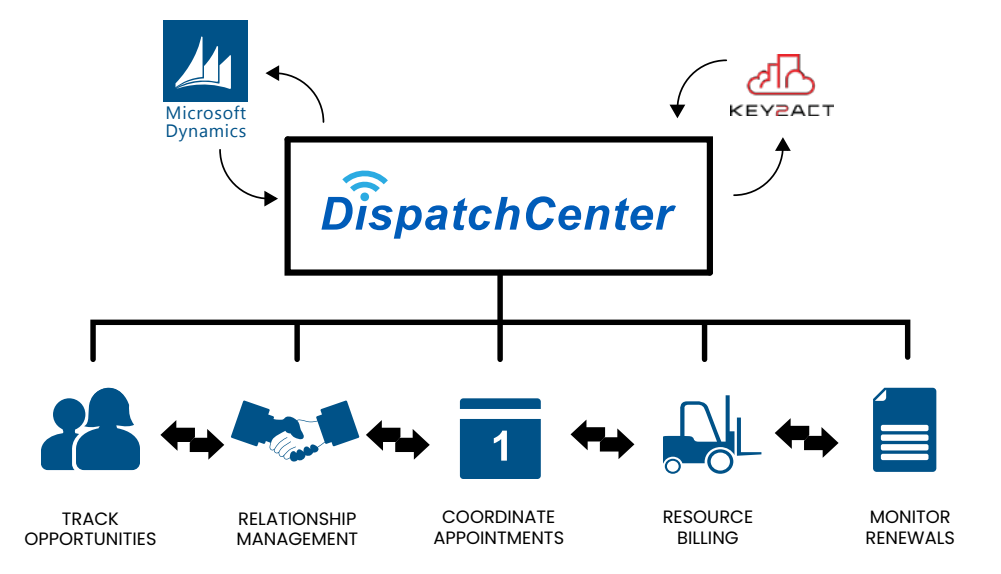

# **Bring it all together**

### Meet our Modules

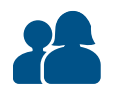

#### **Prospect**

Build a relationship and turn your prospects into customers. Manage your quotes, opportunities, contacts and follow-ups.

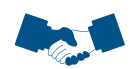

#### **CustomerCare**

Easily search for a customer and see all of their contacts, locations, equipment, open and closed service calls, and invoices in a centralized view.

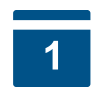

#### **TechnicianScheduler**

Create, schedule and dispatch technicians to the appointment or make adjustments through a user-friendly calendar interface.

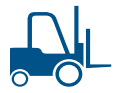

#### **MachineScheduler & Billing**

Schedule and bill for resources such as machines, tools and equipment.

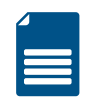

#### **Contract**

Stay on top of your current and upcoming contract renewals. View all your maintenance contracts in one spot.

### Customer**Modifier+**

Lets you amend master customer records in your system. When you use CustomerModifier+, data integrity is ensured; All work, open, and historic GP and Key2Act transactions are updated accordingly.

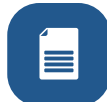

Combine a customer ID with another existing customer ID

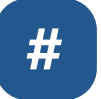

Change an existing customer ID to a new customer ID

### Vendor**Modifier+**

When you use VendorModifier+, data integrity is ensured; All work, open, and historic GP and Key2Act transactions are updated accordingly.

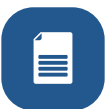

Combine a vendor ID with another existing customer ID

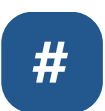

Change an existing vendor ID to a new vendor ID

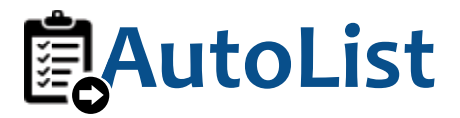

Automate a specified action on a set of records selected within a navigation list.

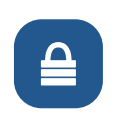

Unlock the power of automation in GP and Signature. A single action can perform multiple tasks

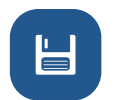

Create invoices for replacement parts

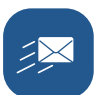

Email daily picklists to technicians

**Vendor**Change

Don't start over just because you selected the wrong vendor. Easily switch the vendor on a PO or unposted payables voucher.

#### **PO**VendorChange

**Eliminates the Canceling, Copying or Re-Keying of a Purchase Order** 

Easily switch the vendor on a standard, blank, drop-ship, or drop-ship blank purchase order in GP

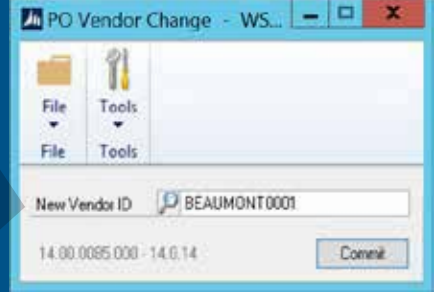

#### **PM**VendorChange

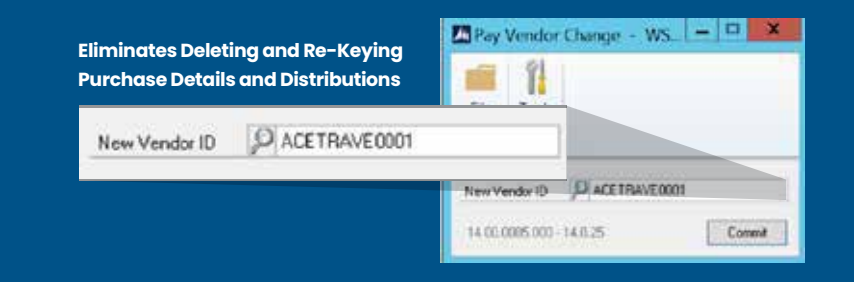

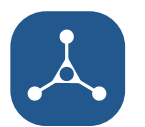

Connect to hundreds of different data sources and display on one report.

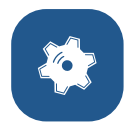

Analyze your data using graphs, filters and formulas.

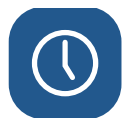

Schedule data refreshes to keep you reports up to date when you need them.

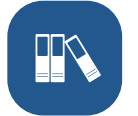

Collaborate with your team by sharing reports and enabling comments.

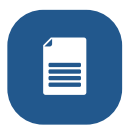

Interact with your data with the Q&A feature or Quick Insights.

# $\mathbf{H}$  Power BI

Power BI is a powerful analytics tool that allows you to combine, analyze and share data across your organization. With Power BI, cut down on manual report generation and always have updated data on a real-time basis.

# **InventoryRound**

GP's unit cost only handles up to five decimal places... so what happens when your unit costs don't divide evenly with the total cost? InventoryRound fixes this issue!

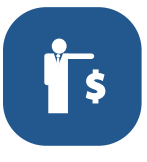

Automatically distributes the same actual cost per item per inventory layer and posts the difference to the GL

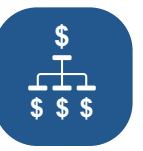

Applies costs evenly across all the received items

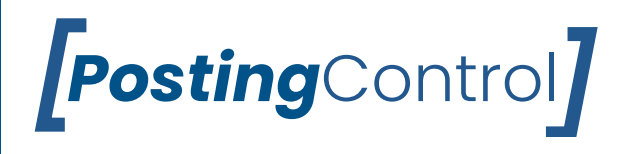

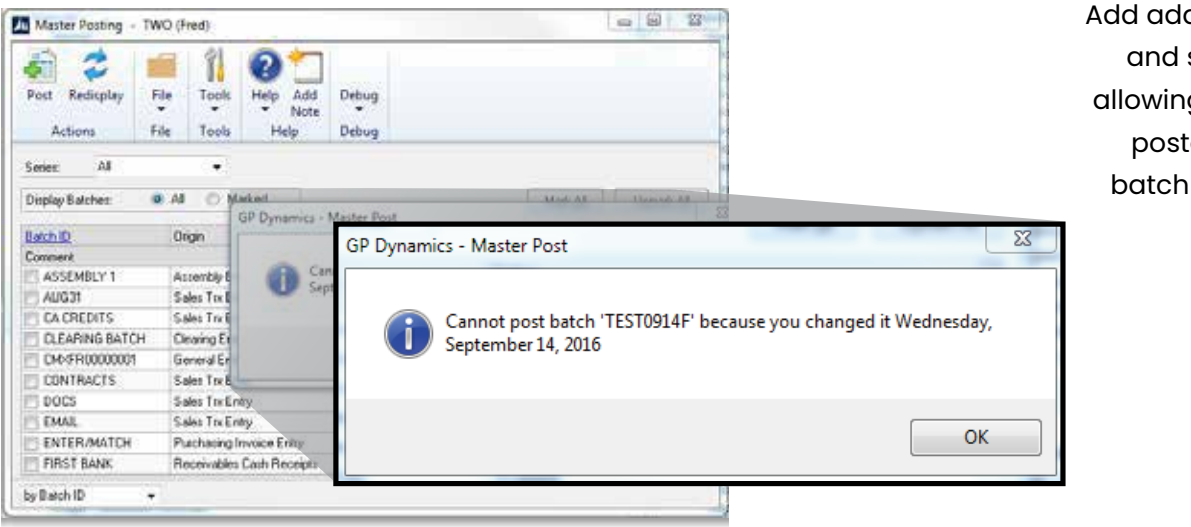

Add additional control and security by not allowing the user who posted an AP or AR batch to post it in GL

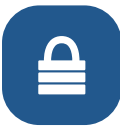

Posting can only be done by users who rosung carronity be done by users who have not previously supports Master and Series Posting have not previously edited the batch

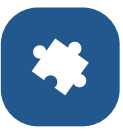

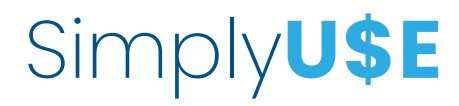

Get out of Excel and record Use Tax in GP

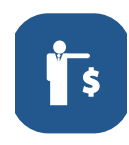

Record Use Tax in payables and purchase order or in KEY2ACT's Job Cost and Service Management

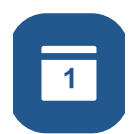

Leverages GP Tax Schedules

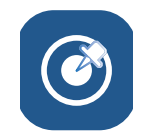

Ensures Accurate Reporting with updated Tax Reports

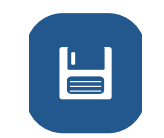

General Ledger entries are recorded for Liability/Expense/Costing

# **Summary** Recalc

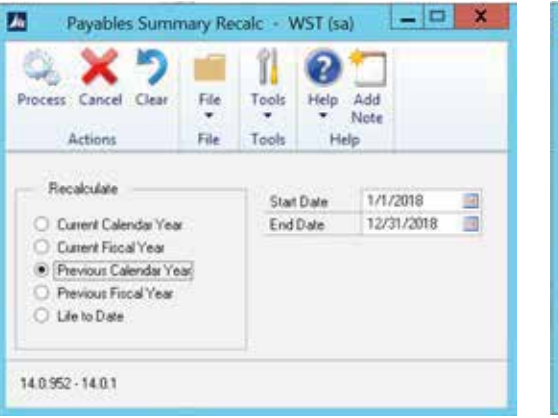

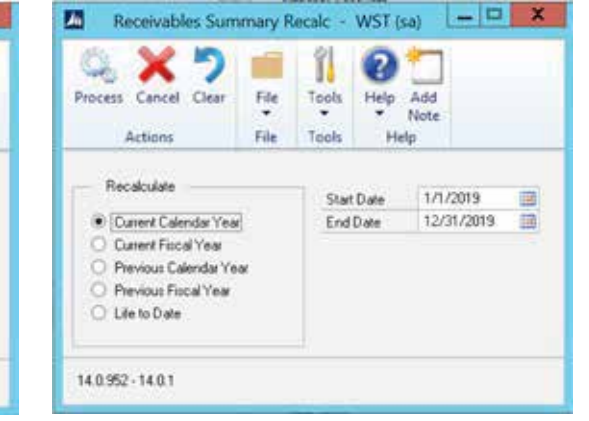

Correcting your Yearly Summary Information. Regardless of when and how many times you close AP and AR, SummaryRecalc will recalculate and reset the "Year-to-date" and "Last Year" amounts on the Vendor Yearly Summary and the Customer Yearly Summary Windows so that your reports and SmartLists are correct.

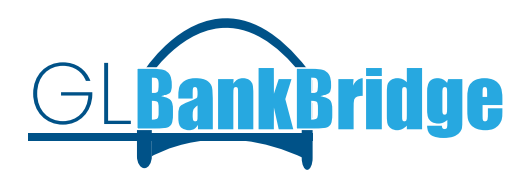

Add Bank Transactions automatically while making your GL entries GLBankBridge is used during the entry of a transaction to an account that is attached to a checkbook, to provide the user with an option to automatically create the corresponding transaction in the bank reconciliation module.

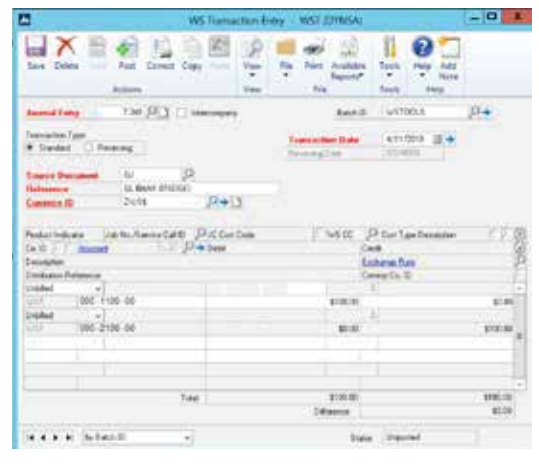

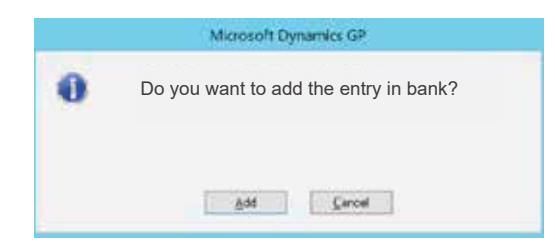

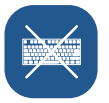

Eliminates having to also manually enter the entry in bank reconciliation

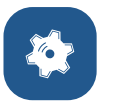

Uses automation to create efficiencies

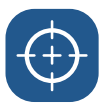

Ensures accuracy and consistency

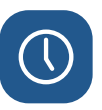

Saves time and effort

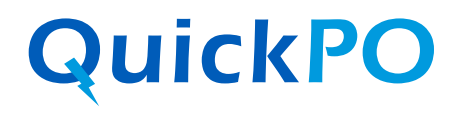

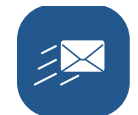

Allows users to create a Purchase Order in GP by simply sending an email

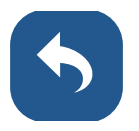

Requester receives an automated email with the PO number within minutes

**#**

Reserves the next PO number in GP so further detail can be added upon return

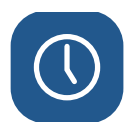

Streamlines the PO process to save time

Send an email to quickly create a PO in GP Send an email to quickly create a PO in GP without back-office assistance. Don't make your field technician wait at a supplier's counter when the only thing stopping him from going with the parts to next the customer appointment is a purchase order number. Use QuickPO instead.

# **Vendor**Change

Don't start over just because you selected the wrong vendor. Easily switch the vendor on a PO or unposted payables voucher. Easily switch the vendor on a standard, blank, drop-ship, or drop-ship blank purchase order in GP.

# **PO**VendorChange

Eliminates the Canceling, Copying or Re-Keying of a Purchase Order

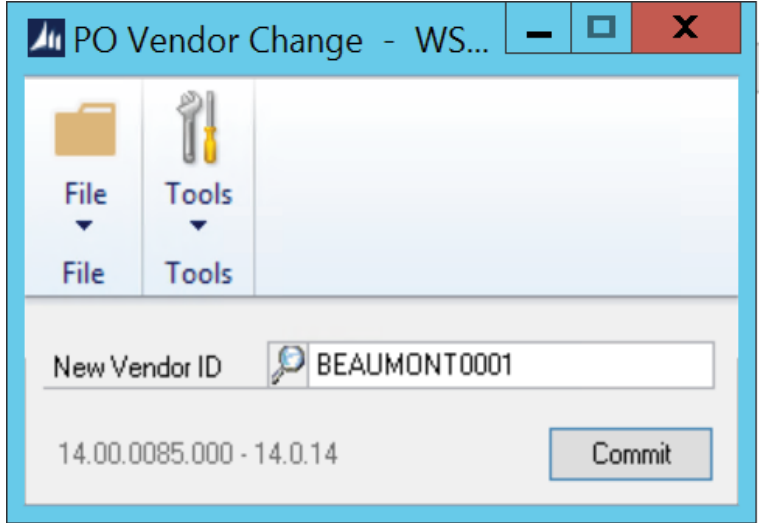

# **PM**VendorChange

Eliminates Deleting and Re-Keying Purchase Details and Distributions

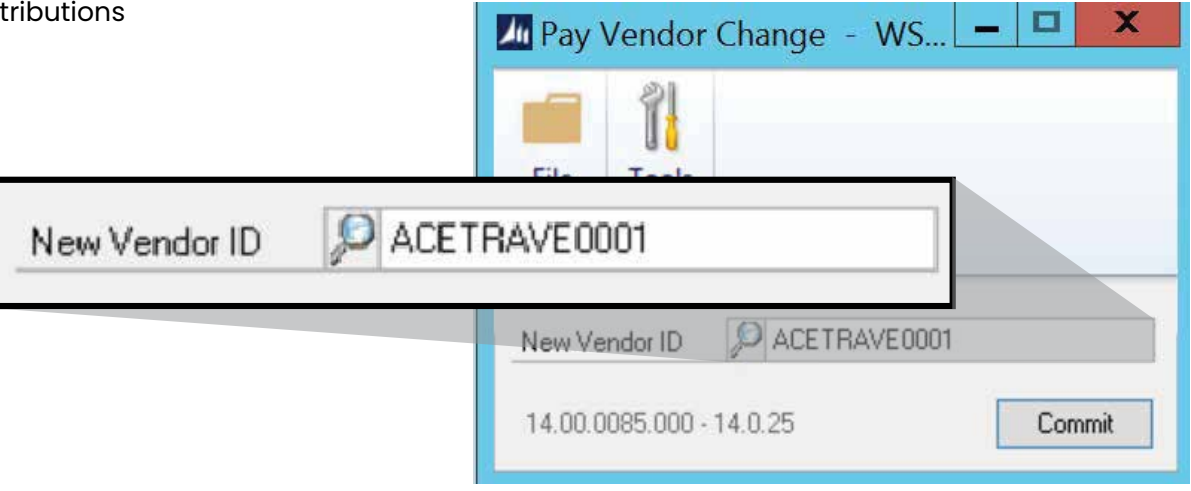

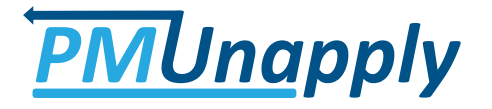

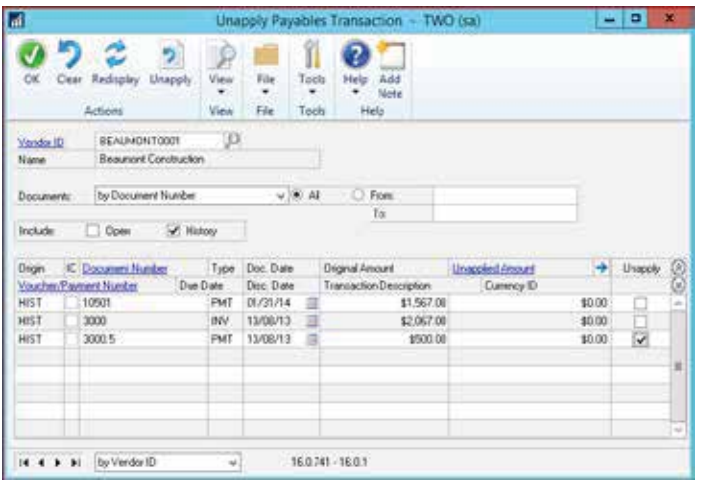

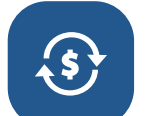

Conveniently move historical payables transactions back to open

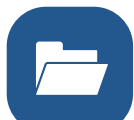

Eliminates the need to VOID the payment record

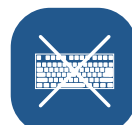

Eliminates the need to re-enter the transaction

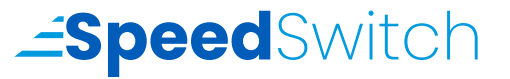

### **How much time COULD you save in a year?**

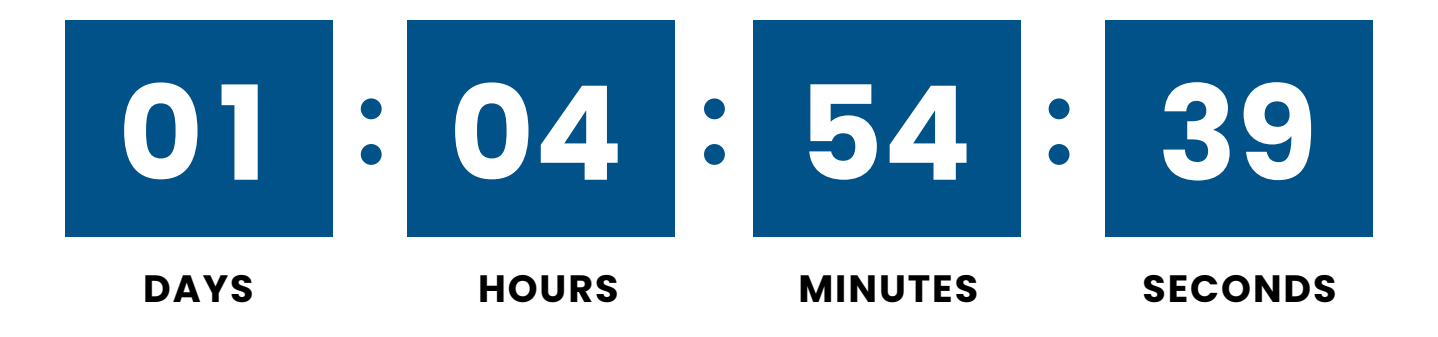

**Save 10-15 seconds every time you switch between companies in Dynamics GP.**

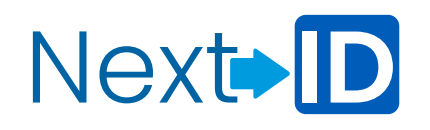

Assign new Customer and Vendor numbers consistently. Set up your numbering preference to automatically assign the Customer ID number and Vendor ID number when creating a new record. Set up your numbering preference to automatically assign the Customer ID number and Vendor ID number when creating a new record.

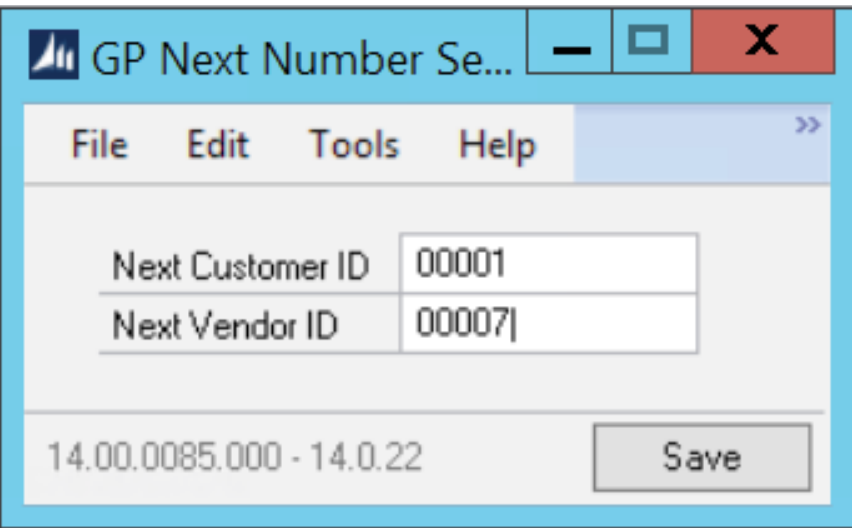

# **GP**Integrations

### **TIME**Import

Brings outside payroll and timeclock data into GP for payroll processing and general ledger distributions without using integration manager.

### **MICROS**Connect

Eliminates manual entries in GP for daily activity from Micros POS including cash/daily receipts reconciliation.

#### **EPIC**Connect

Provides seamless processing of information between Epic (EHRP) and Dynamics GP.

#### **SUBWAY**Import

Integrates the SUBWAY DAILY SALES reports into GP to generate daily reporting and deposit reconciliation.

We have the expertise and knowledge to develop solutions that work with your outside applications. Check out our current line of Integrations and Imports for GP

# *uickCollect*

Automatically email reminders to past due accounts based on your payment terms and settings. Helps to limit invoices from running past due by notifying your customers with automated email reminders.

Dear John Doe,

We have previously contacted you about the outstanding invoice(s) on your account and we have not received a response from you. Your account has an outstanding balance of \$14601.91. The following invoice(s) are overdue:

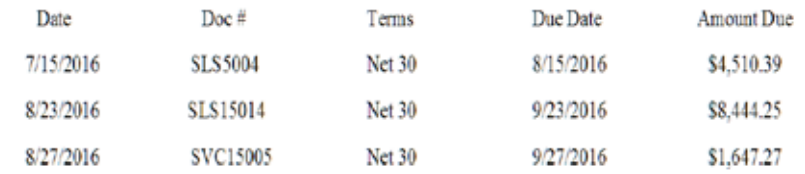

Please call us immediately at 218-555-1234 to discuss your account or to let us know that you have sent your payment. Thank you for your prompt response to this matter.

Sincerely,

A Travel Company

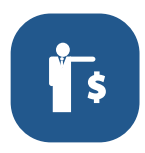

Reduce uncomfortable collection calls

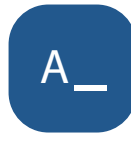

**A** Customize the message, schedule, timing<br>**A** and frequency of the communication that and frequency of the communication that you want to send to your customers

# Payment **Reapply**

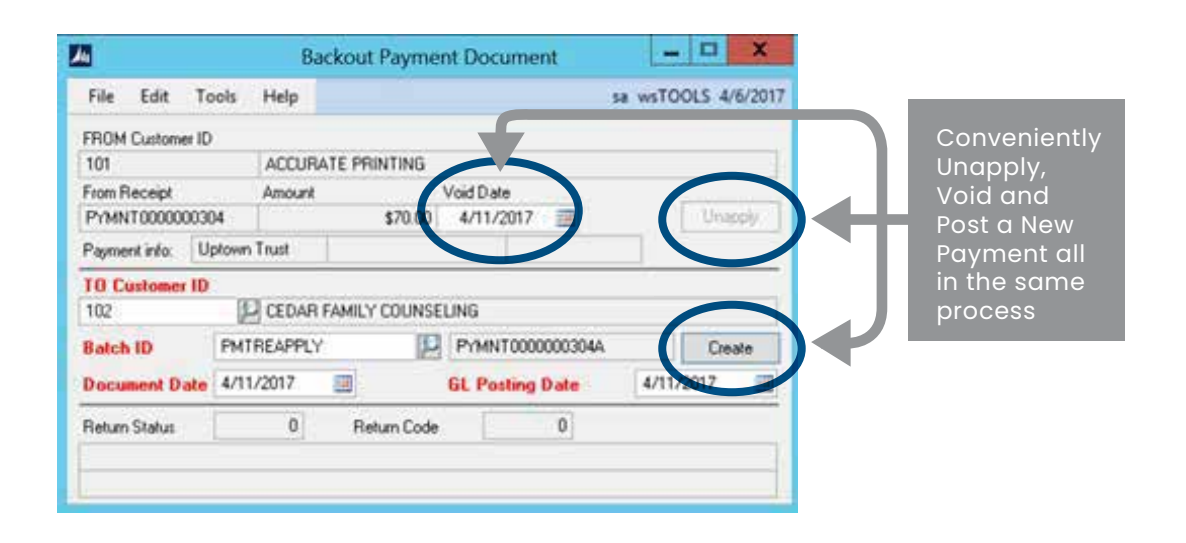

Streamline corrections of payments applied to the wrong customer. Simultaneously unapply, void & create a new payment receipt. Automated process eliminates the need for manual entry of additional documents for the correct customer.

# *Payroll*Handoff

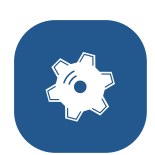

Segregate the payroll processing duties with additional security

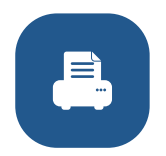

Forces a different user to take over the check printing process once the checks have been built and calculated

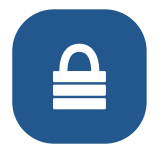

Adds another layer of security by segregating the payroll processing duties

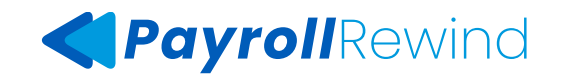

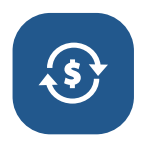

Take the headache out of payroll check voids

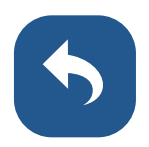

Eliminates the need to VOID an entire payroll batch

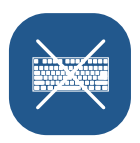

Returns the transactions back to the payroll batch for rebuild and recalculation without rekeying

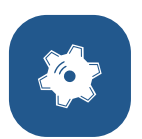

Removes the voided deposit from the ACH file prior to sending

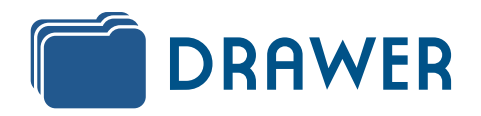

Organize and Secure your Documents in Dynamics GP.

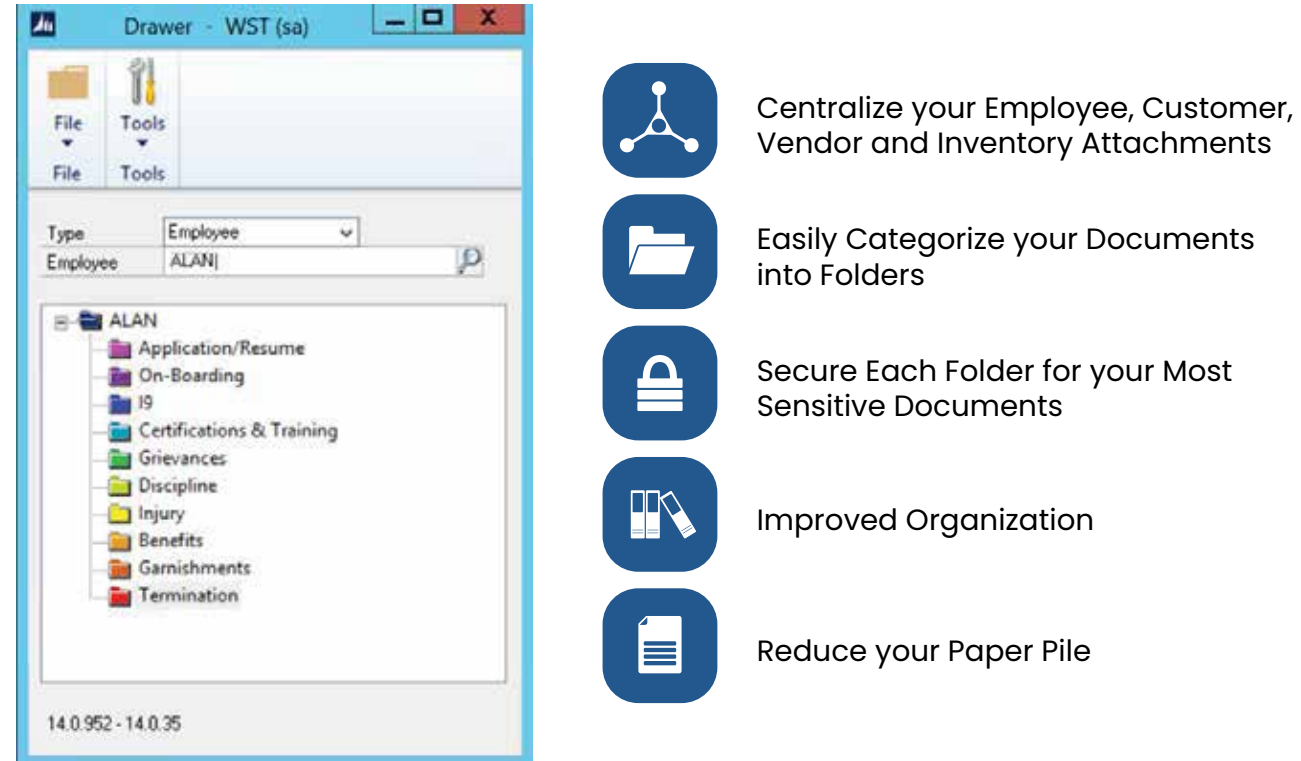

# HR/PayrollReports

Get these reports for FREE.

# **FTE**RefreshableReport

The Full-Time Report provides a view of an employee's and a department's total hours and wages paid for a period of time. This can be used in reporting to government agencies and for internal uses, such as actual wages vs. budget and forecasting budgets.

# **PTO**LiabilityReport

An easier way to sum up employee sick time and vacation time accruals by department that's been formatted to copy/paste into GL.

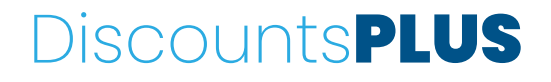

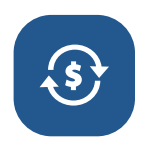

Setup discounts on an item/item class or customer/ customer class basis

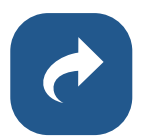

Discounts can be automatically applied to a SOP invoice or users can pick and choose

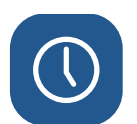

Discounts show as negative line items on the invoice

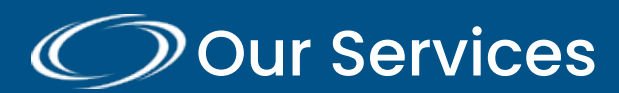

### **DOUr Services** Consulting | Support | Development | Training

We are a Microsoft Gold ERP Partner, Cloud Solution Provider, Source Code Provider, with Dynamics GP, SQL, Azure, and Dynamics 365 expertise.

Our talented team of consultants and developers possess more than 250 years of combined experience serving customer's complex process and technology needs.

We are focused on building trust as a reliable advisor and business partner.

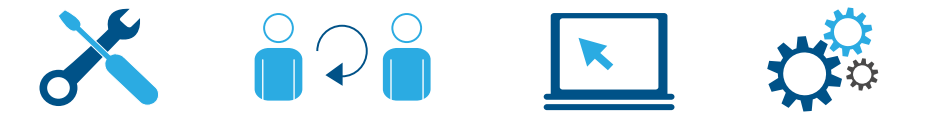

We offer a full range of services to streamline processes and increase efficiency across your entire organization

- Ongoing Support Specializing in GP
- Upgrades to New Versions
- Data Migration & Integrations
- Project Management & Consulting
- SQL Server Report Services
- Power BI
- Business Process Review
- Installation & Configuration
- In-depth Training
- Weekly Webinars
- Development & Customizations
- Support, Implement and Customize CRM